## **ЮЖНО-УРАЛЬСКИЙ ГОСУДАРСТВЕННЫЙ УНИВЕРСИТЕТ**

УТВЕРЖДАЮ: Директор института Институт спорта, туризма и сервиса

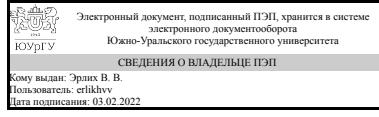

В. В. Эрлих

### **РАБОЧАЯ ПРОГРАММА**

**дисциплины** 1.О.08 Информатика **для направления** 49.03.02 Физическая культура для лиц с отклонениями в состоянии здоровья (адаптивная физическая культура) **уровень** Бакалавриат **форма обучения** заочная **кафедра-разработчик** Цифровая экономика и информационные технологии

Рабочая программа составлена в соответствии с ФГОС ВО по направлению подготовки 49.03.02 Физическая культура для лиц с отклонениями в состоянии здоровья (адаптивная физическая культура), утверждённым приказом Минобрнауки от 19.09.2017 № 942

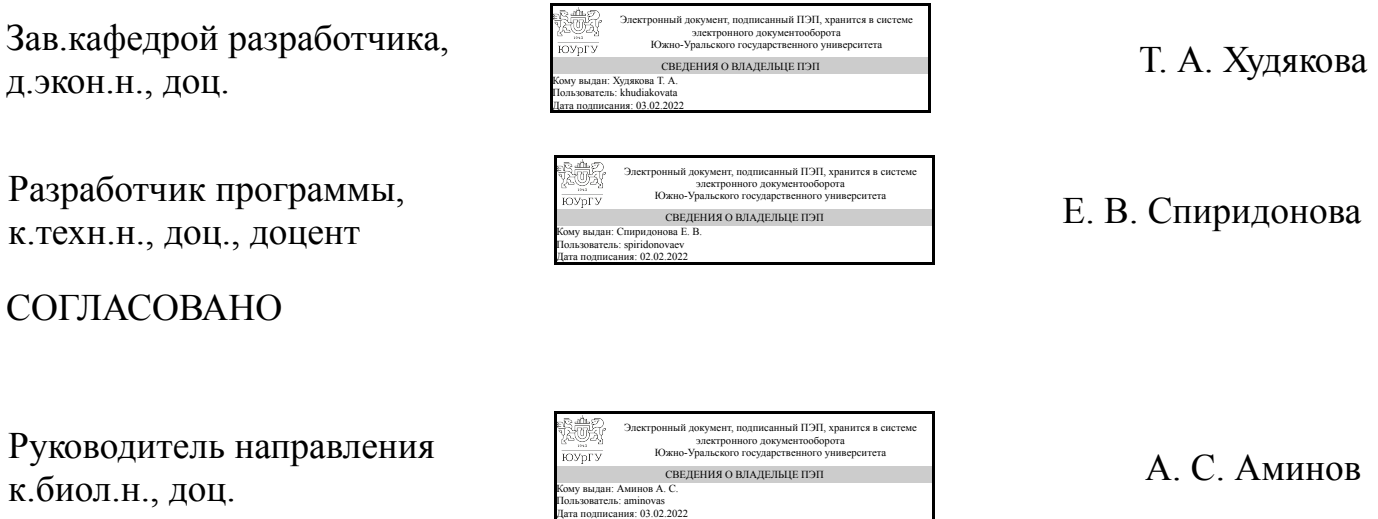

Челябинск

# **1. Цели и задачи дисциплины**

Научиться применять современное программное обеспечение для решения профессиональных задач в сфере физической культуры Задачи дисциплины: 1. Изучить основы информатики 2. Изучит архитектуру персонального компьютера 3. Изучить особенности программного обеспечения компьютера 3. Изучить текстовые процессоры 4. Изучить табличные процессоры

### **Краткое содержание дисциплины**

Изучается понятие информации, способы представления информации в современных электронных вычислительных машинах, устройство персонального компьютера. Студенты получают навыки работы с операционной системой Windows и основными прикладными программами нахождения, сбора, обработки и представления информации.

# **2. Компетенции обучающегося, формируемые в результате освоения дисциплины**

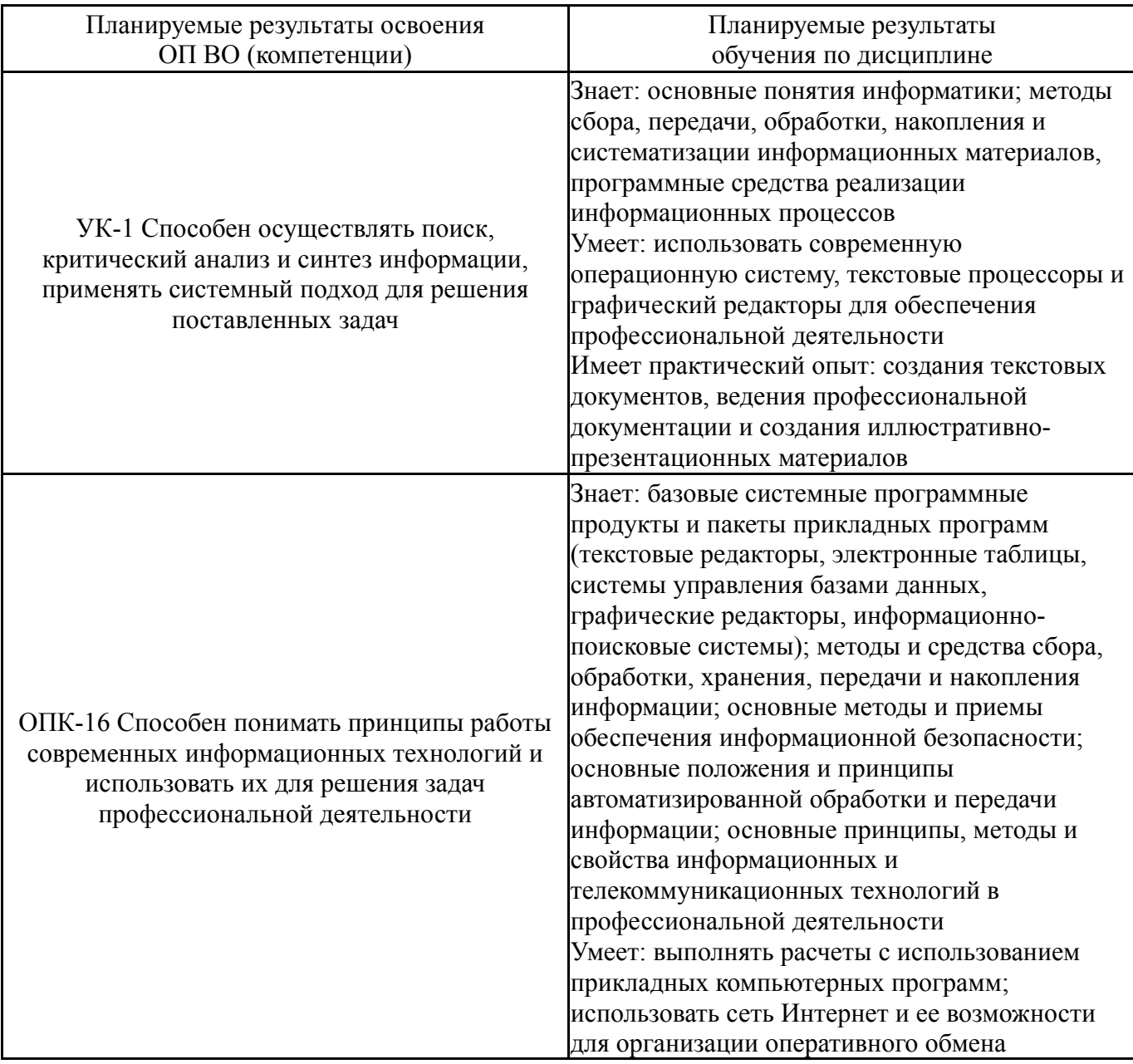

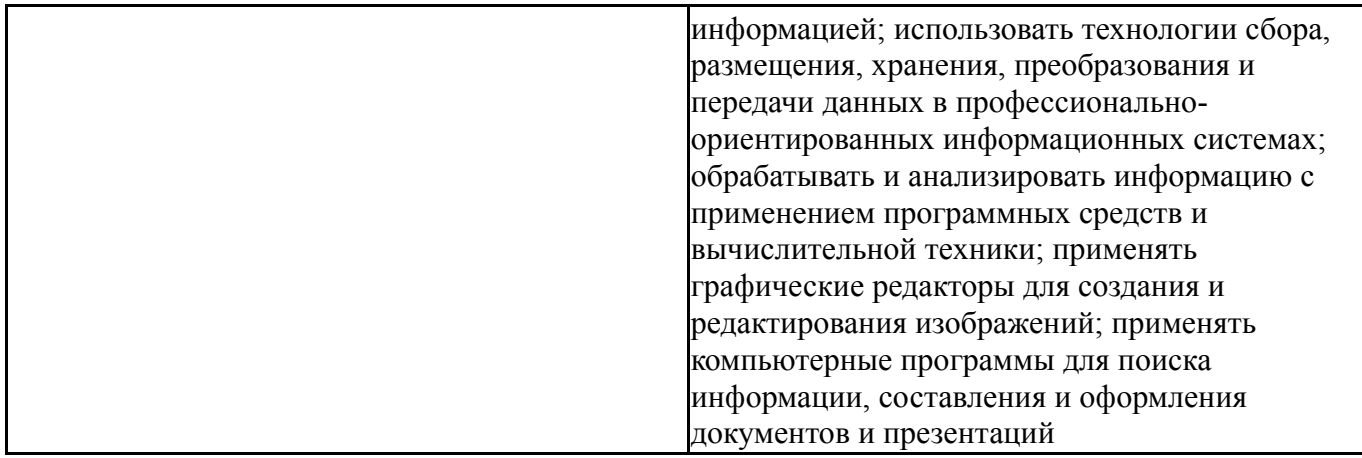

# **3. Место дисциплины в структуре ОП ВО**

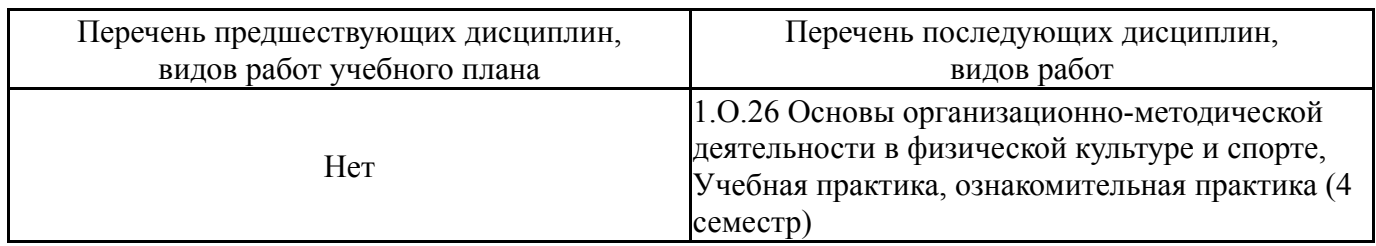

Требования к «входным» знаниям, умениям, навыкам студента, необходимым при освоении данной дисциплины и приобретенным в результате освоения предшествующих дисциплин:

Нет

# **4. Объём и виды учебной работы**

Общая трудоемкость дисциплины составляет 3 з.е., 108 ч., 20,5 ч. контактной работы

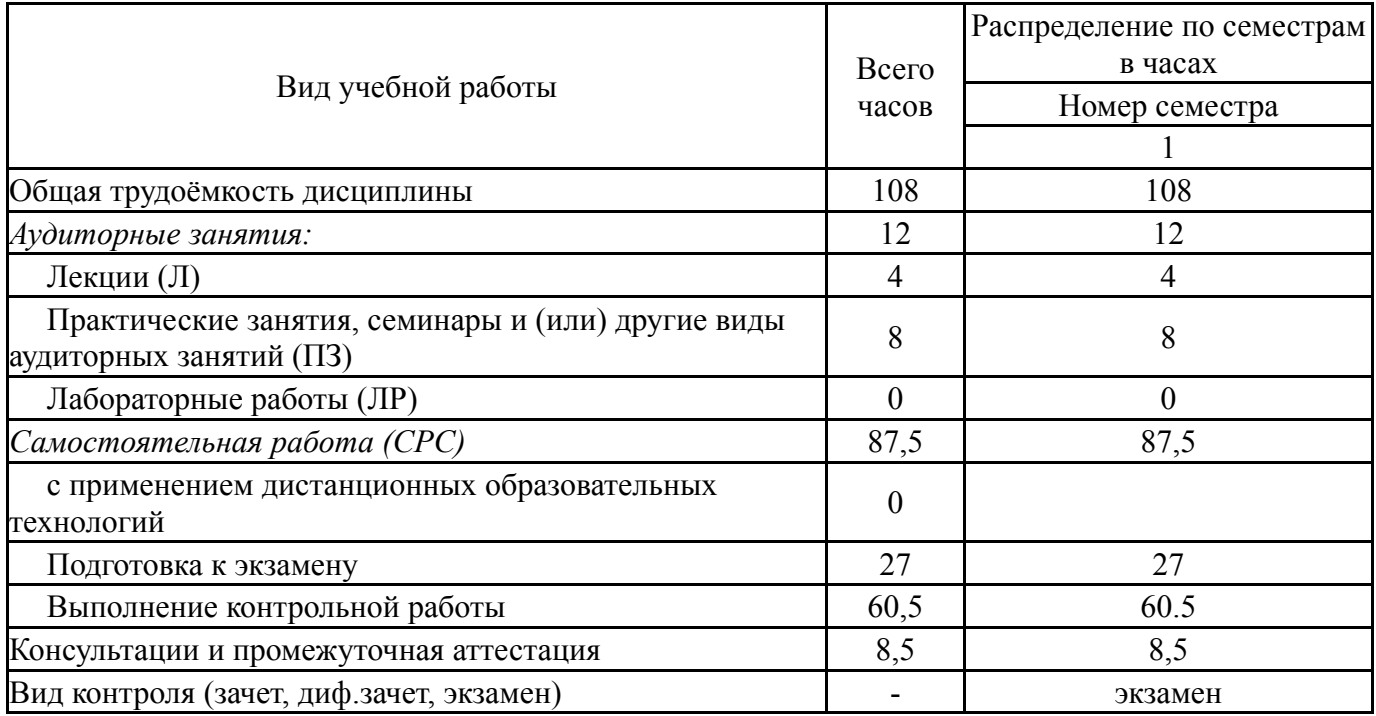

### **5. Содержание дисциплины**

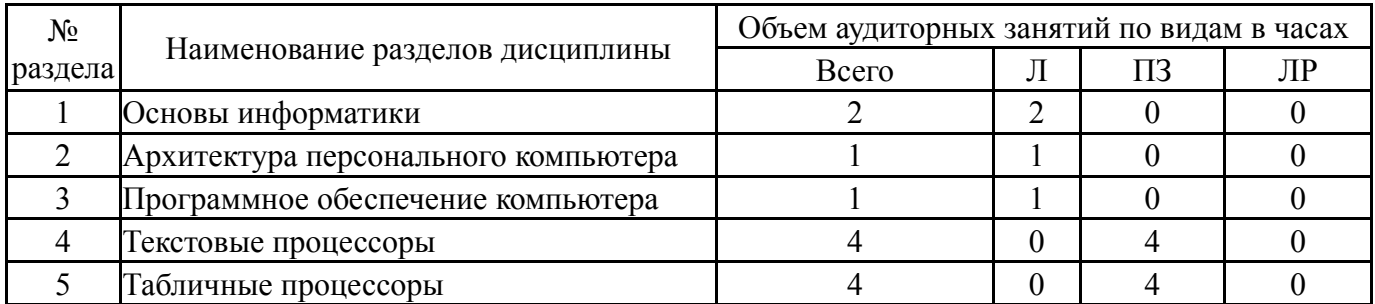

# **5.1. Лекции**

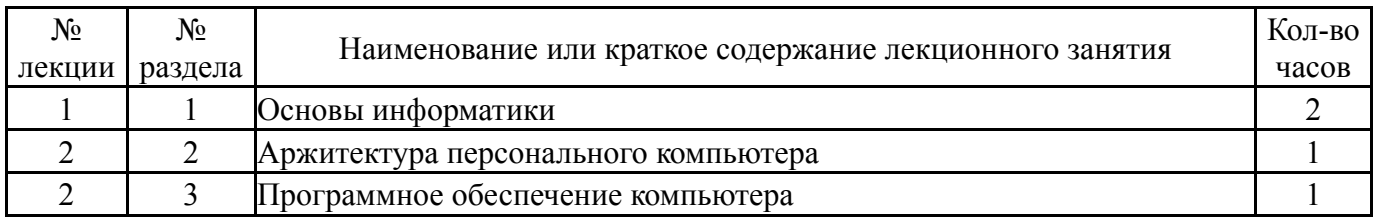

### **5.2. Практические занятия, семинары**

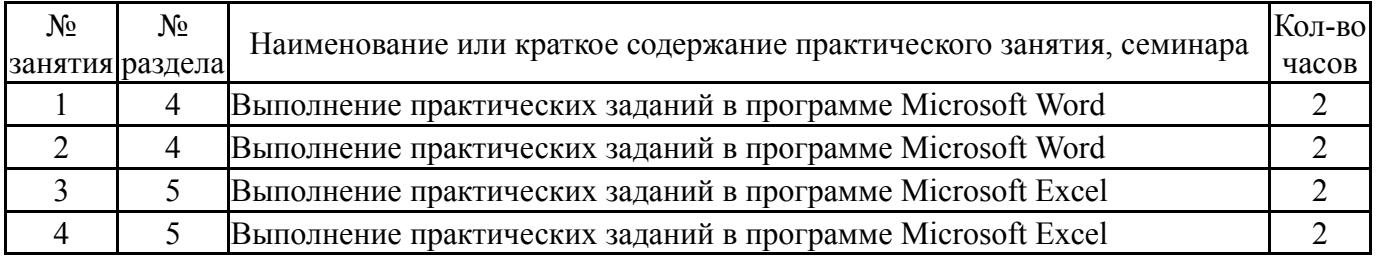

# **5.3. Лабораторные работы**

Не предусмотрены

# **5.4. Самостоятельная работа студента**

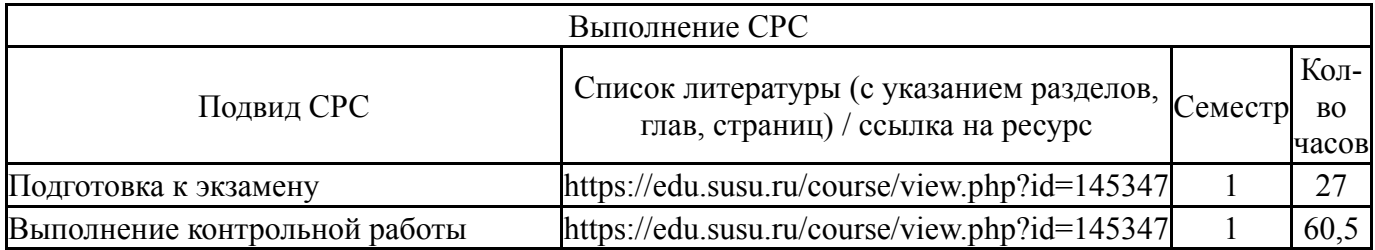

# **6. Текущий контроль успеваемости, промежуточная аттестация**

Контроль качества освоения образовательной программы осуществляется в соответствии с Положением о балльно-рейтинговой системе оценивания результатов учебной деятельности обучающихся.

### **6.1. Контрольные мероприятия (КМ)**

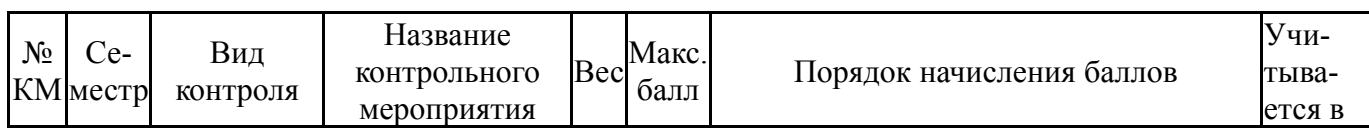

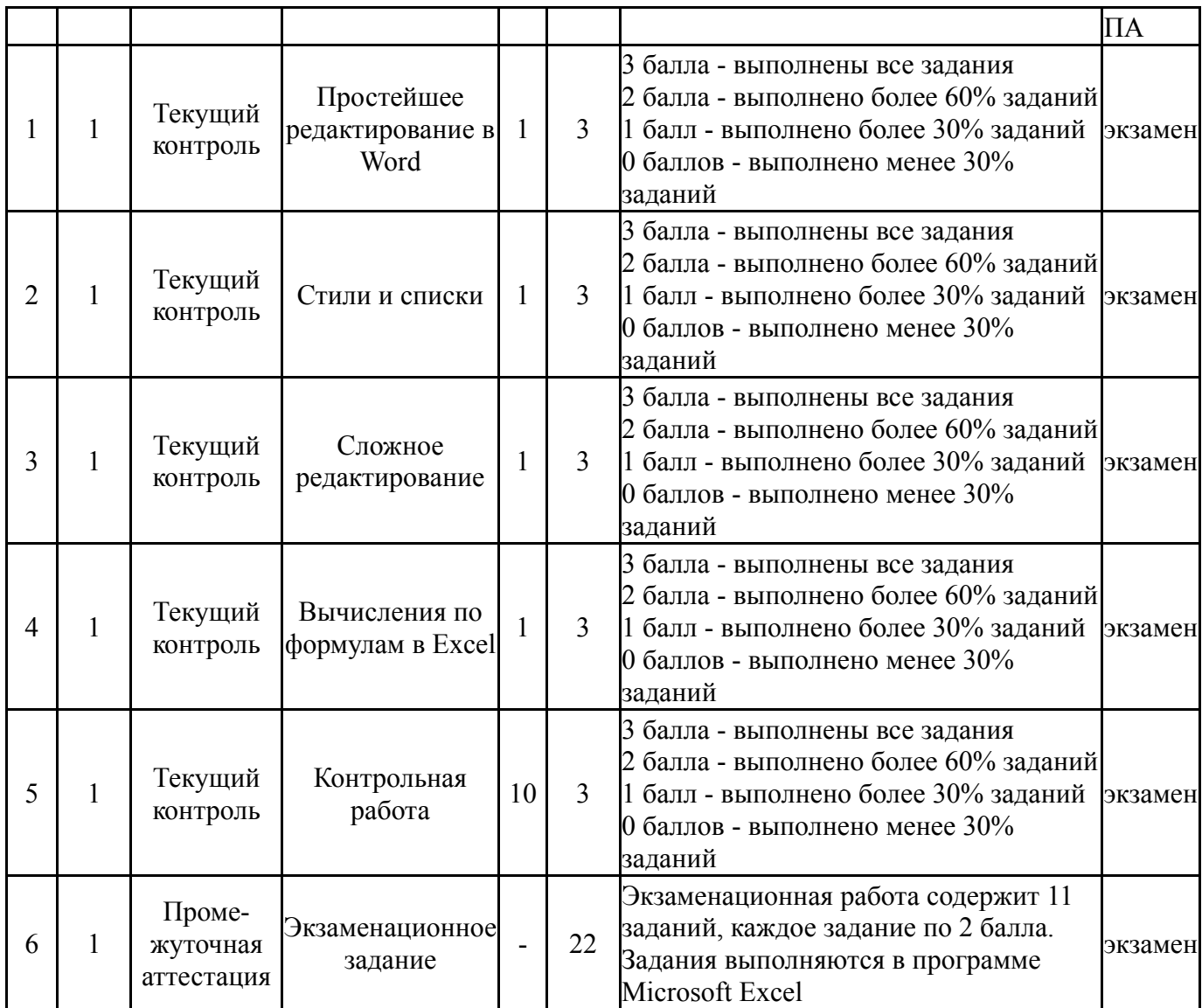

# **6.2. Процедура проведения, критерии оценивания**

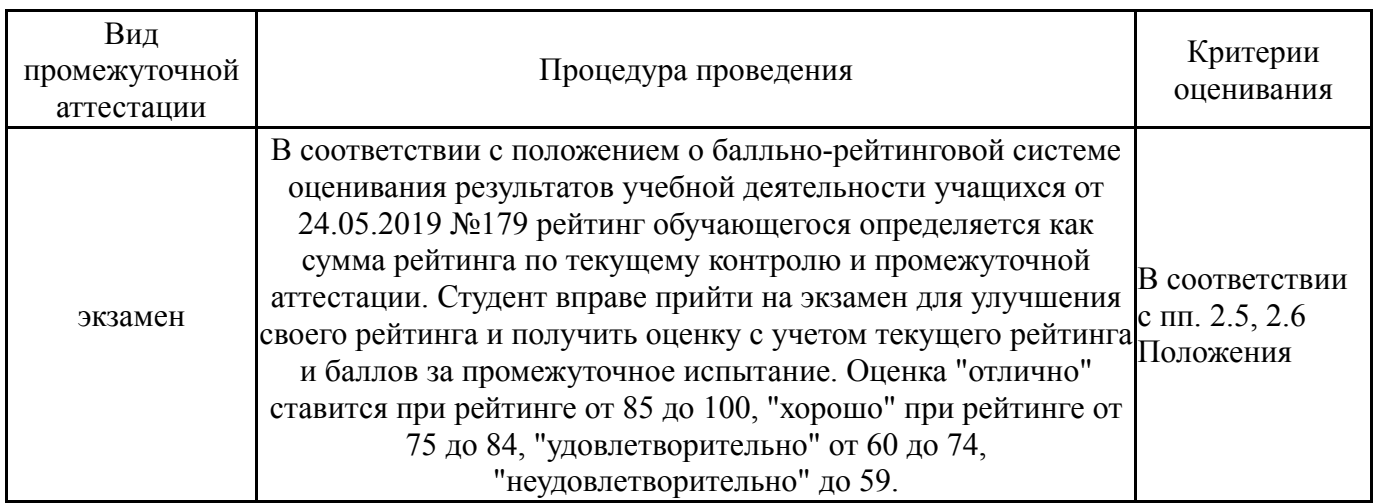

# **6.3. Оценочные материалы**

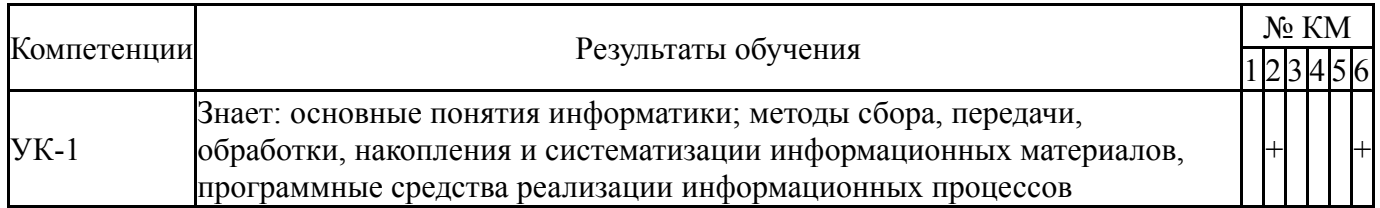

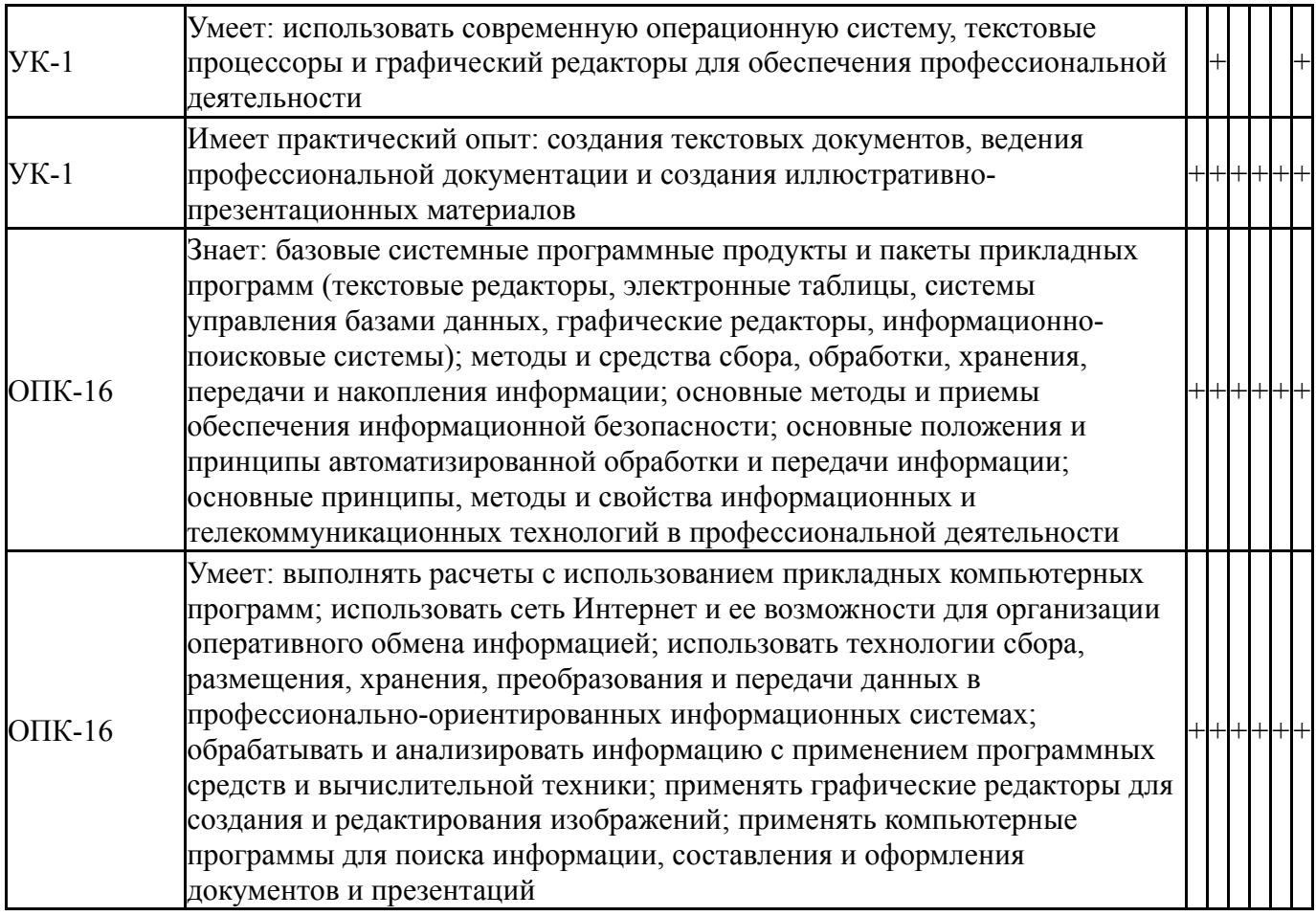

Фонды оценочных средств по каждому контрольному мероприятию находятся в приложениях.

### **7. Учебно-методическое и информационное обеспечение дисциплины**

#### **Печатная учебно-методическая документация**

*а) основная литература:*

1. Информатика [Текст] учеб. пособие для высш. техн. учеб. заведений под ред. С. В. Симоновича. - 3-е изд. - СПб. и др.: Питер, 2015. - 637 с. ил.

2. Информатика. Базовый курс [Текст] учеб. пособие для высш. техн. учеб. заведений С. В. Симонович и др.; под ред. С. В. Симоновича. - 2-е изд. - СПб. и др.: Питер, 2011. - 639 с. ил.

3. Турецкий, В. Я. Математика и информатика [Текст] учеб. пособие для вузов по гуманитар. направлениям и специальностям В. Я. Турецкий. - 3-е изд., испр. и доп. - М.: ИНФРА-М, 2013. - 557, [1] с. ил.

### *б) дополнительная литература:*

1. Горных, Е. Н. Работа в MS Office Учеб. пособие Е. Н. Горных, Л. В. Дудина; Юж.-Урал. гос. ун-т, Каф. Информатика; ЮУрГУ. - Челябинск: Издательство ЮУрГУ, 2000. - 70,[2] с. ил. электрон. версия

2. Горных, Е. Н. Практикум по работе с EXCEL Учеб. пособие Е. Н. Горных, Л. В. Дудина; Юж.-Урал. гос. ун-т, Каф. Информатика; ЮУрГУ. - Челябинск: Издательство ЮУрГУ, 2002. - 62,[1] с. табл. электрон. версия

3. Информатика [Текст] учебник Б. В. Соболь и др. - 5-е изд. - Ростов н/Д: Феникс, 2010. - 445, [1] с.

*в) отечественные и зарубежные журналы по дисциплине, имеющиеся в библиотеке:* Не предусмотрены

*г) методические указания для студентов по освоению дисциплины:*

1. Информатика: методические указания / сост.:Е.Н. Горных, А.Г.

Палей, Г.А. Поллак. – Челябинск: Издательский центр ЮУрГУ, 2013. – 50 с.

*из них: учебно-методическое обеспечение самостоятельной работы студента:* 1. Информатика: методические указания / сост.:Е.Н. Горных, А.Г.

Палей, Г.А. Поллак. – Челябинск: Издательский центр ЮУрГУ, 2013. – 50 с.

#### **Электронная учебно-методическая документация**

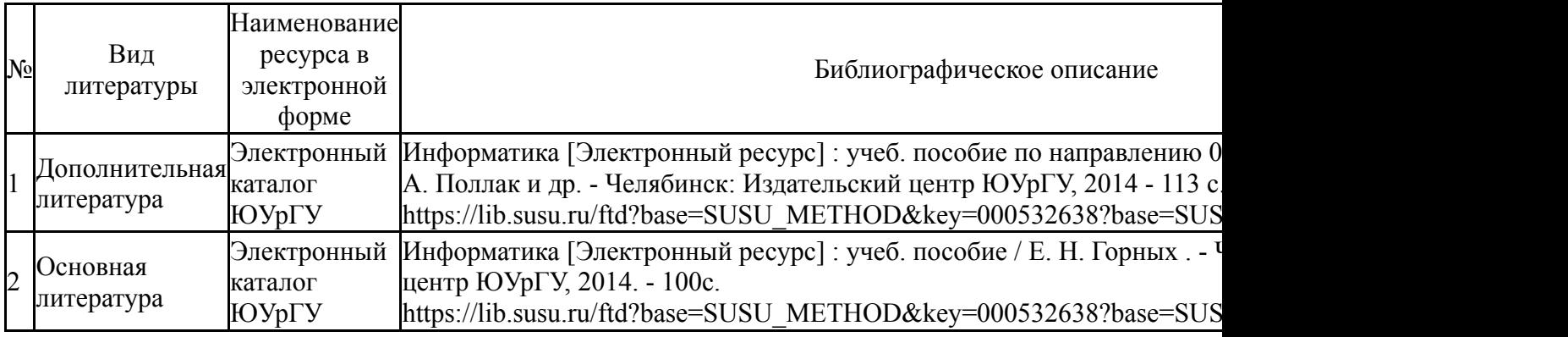

Перечень используемого программного обеспечения:

- 1. Microsoft-Windows(бессрочно)
- 2. Microsoft-Office(бессрочно)

Перечень используемых профессиональных баз данных и информационных справочных систем:

1. ООО "ГарантУралСервис"-Гарант(бессрочно)

# **8. Материально-техническое обеспечение дисциплины**

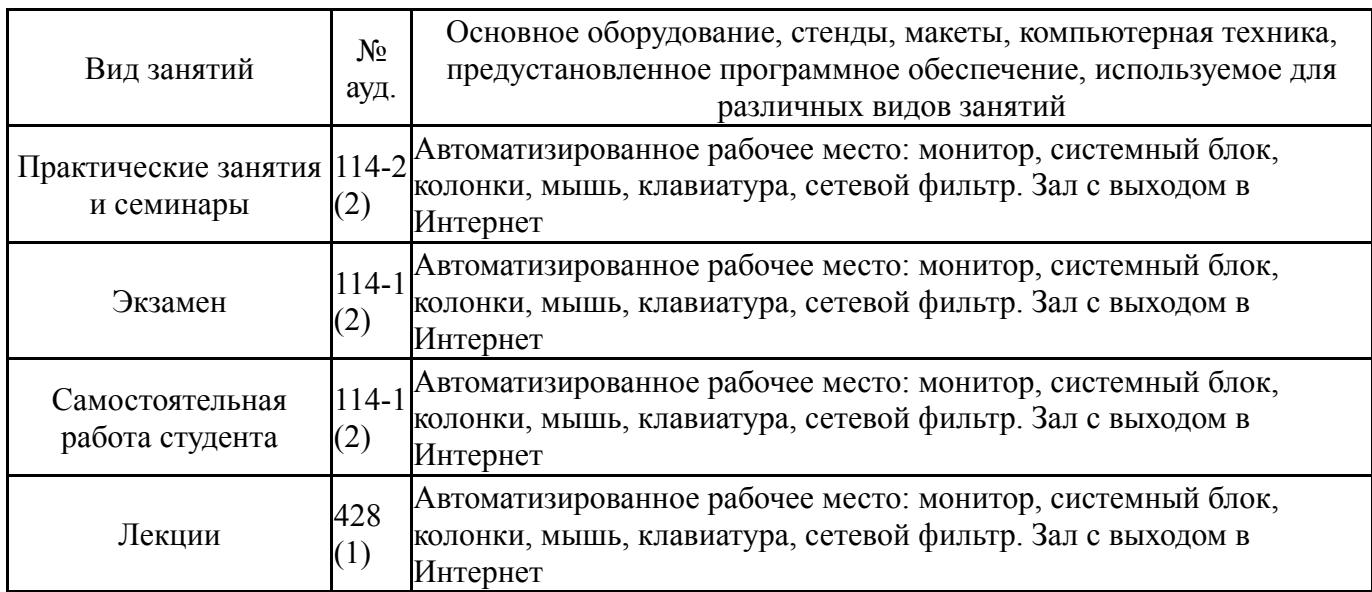